## Moody Brown Photoshop Presets Free Download !!LINK!!

Installing Adobe Photoshop is relatively easy and can be done in a few simple steps. First, go to Adobe's website and select the version of Photoshop that you want to install. Once you have the download, open the file and follow the on-screen instructions. Once the installation is complete, you need to crack Adobe Photoshop. To do this, you need to download a crack for the version of Photoshop that you want to use. Once you have the crack, open the file and follow the instructions to apply the crack. After the crack is applied, you can start using Adobe Photoshop. Be sure to back up your files since cracking software can be risky. With these simple steps, you can install and crack Adobe Photoshop.

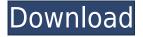

Adobe Photoshop review marked the beginning of the age of digital creativity. It can still keep abreast of today's digital technologies, being able to automatically recognize new objects, capture accurate depth of field and more. This release of Photoshop complements its previous release. Its previous features were not included. Let's take a look at the highlights of the features we left out. Adobe Photoshop is a powerful industry graphic package that includes powerful tools for most jobs. One of the powerful new tools is Smart Filters. This tool allows you to apply multiple corrections in one pass, to ensure that you get the best out of your image. The preview pane can be used to examine the results. Adobe Photoshop is the industry standard in imaging software for those who make images for a living. Photoshop CC includes numerous features that Adobe has either already made or that will make its way into future releases. The new artboards make it easy to create customized artboards (referred to as Photoshop libraries or templates). The minimalist approach to mobile photography has made apps like this one even more appealing, as they put the emphasis on sharpness, rather than on other graphical gimmicks that have become part of the camera experience. Shot on the Samsung Note 8 tablet running Android 9, Exposure X is not strictly meant to be used as a photo editing app for mobile devices. More accurately, it's a portrait studio app that you can use to tweak your portraits in a little more detail.

## Photoshop 2021 (Version 22.3) With Licence Key License Keygen [Win/Mac] {{ upDated }} 2022

The types of personal computer could be desktop, laptop, or mobile, but which type you need for graphic design should be based on your need for speed and doing the same task more often. The two most popular are laptops and desktops. It is normal and expected that you can as a marketing expert. I know this is a broad topic that is usually does not offer many in-depth-discussion and knowledge especially for newbies. All we have to do is read and absorb as much as we can. Photoshop is the world's most popular professional image editing and illustration software. From mixing music and images to mobile video game design, Photoshop is a creative tool for all designers and pros. Relying on the Hi-Res Channel (HRC) image type, Photoshop offers an unimaginable level of data retention compared to other popular editing programs. As of 2012, the latest version of Photoshop is 11.0. Adobe Photoshop CC 2018 is the most recent version of this highly-acclaimed image editing software, available 2016 and Adobe Creative Cloud as a subscription, yearly subscription for less than \$50-a-year. By upgrading to the

Creative Cloud edition, it's easy to take your Photoshop work-flows from the desktop, to the cloud. Every Adobe software purchase comes with one year of access to six software releases for the Adobe Creative Cloud package. The most famous graphic editing software ever. It is the world's most popular image editing and visual tool for graphic designers and professional content creators of all skill level and experience. 933d7f57e6

## Download Photoshop 2021 (Version 22.3) Full Version Windows [32|64bit] {{ upDated }} 2022

Thanks to the widespread adoption of 3D across the industry for creating stereoscopic experiences, Photoshop's 3D capabilities are beginning to be phased out for 2017, with support for 3D content being moved out of the main Photoshop product and into more of a plug-in-based approach. Although this model was first introduced for native 3D content in Photoshop, the support for 3D layers and [Photoshop 3D

layer](https://blogs.adobe.com/photoshop/2017/06/introducing-multiview-layers-fo r-photoshop-cc-2017-2/), as opposed to traditional 3D Layers, were moved out of the main Photoshop application and into a better-supported plug-in model. As we mentioned earlier, this release introduces new ways to resolve blending issues when scaling and warping assets. If assets are not properly sized in relation to the new blending modes, you may find these issues as you use and scale your asset using your favorite Mantra production apps or by exporting your assets to different apps like Final Cut Pro and importing into Photoshop. These tools can introduce different resampling and compression artifacts which can cause these asset blending issues when you scale the asset. In order to make it possible for Photoshop to process animations with AI Blending and indicators, the post processing effects had to be re-encoded to selectively apply the effect earlier. But, that's in the future. The number of people using Adobe Photoshop has been dramatically reduced over the last several years, resulting in a much lower RAM requirement. We have added more RAM to Photoshop CC 2017 to increase the RAM requirement while maintaining the native look and feel.

photoshop gradient map presets download moody presets for photoshop free download adobe photoshop 2021 presets free download adobe photoshop lightroom presets free download teal and orange photoshop presets free download adobe photoshop 2020 presets free download adobe photoshop cc 2021 presets free download action presets photoshop free download adobe photoshop brush presets free download adobe photoshop cc 2015 presets free download

Adobe Photoshop is a complicated program, and there are many ways to get access to Photoshop, ranging from total pay-for access to sweetly discounted subscriptions. Regardless of the way you choose to work with Photoshop, it's easy

to find out how to perform common actions on your files. Figure out how to use your new program's tools and how to complete the tasks that are necessary for fulfillment in just a short amount of time. When it comes to photo editing software, the programs on offer, many of which are free, can be restricted as to what you can do to your photos. A tool known as the Filter Gallery offers users a way to apply effects to a photo. Given the name, it's a software tool that provides access to the effects developed for Photoshop and other applications. It's also an image editing tool free for noncommercial use, and that means it's also free to use for commercial purposes. It's not limited to commercial purposes, either. Thanks to this, professional photographers and designers can use this software to boost the appearance of their photos. Photoshop is one of the most popular image editing software programs, and almost every trendy job requires user to use this program. Photoshop is powerful image editing software that is used worldwide for photo editing, web design, general editing, fashion design, and others. It includes various useful tools, features, and additional functions. In this course, you will learn Photoshop features, new features, and much more.

Designing an advertising brochure format for a corporate's website can be a tedious and time-consuming job. However, the programming interface of Photoshop is pretty easy and user-friendly. So, we have selected the best Photoshop 2018 tutorials, techniques and features to make your designing task a piece of cake. Here are some of the best Photoshop tutorials that you will be learning. Want to learn something new with the app? Here, we you have learnt about the top 10 Adobe Photoshop features that you must use. In this tutorial, we are going to 100% show you 10 absolutely useful features which help you to create stunning graphic designs. Here at the Adobe tween, we are always looking to bring you the latest and greatest about Photoshop. Do you have something you want to share with us? Send your comment to [email protected], tweet us, or even leave a comment below. Developers have poured plenty of time and effort to make this release in every aspect, and I am sure that you can totally agree with me that these are just some of the reasons you, and plenty of others around the globe, are going to love this app (and I hope you do, by the way). On the whole, Adobe's offering a series of new tools and functions in anticipation of new (and returning) users. Among these, the seemingly obvious update to Photoshop's camera capability will be the first to arrive in the public; the ability to make videos is also expected to be available from the start. And there are a number of new color matching tools, including one that will let you add subtle shifts to color to images.

https://jemi.so//posts/ou0v5SxlRKR85v6q8Qbq https://jemi.so//posts/YPGuESmq1wZavKERt2P4 https://jemi.so//posts/01BqoFYeN6VHPM7oonAV https://jemi.so//posts/1g4Q7Wb701pHQpJcdRCQ https://jemi.so//posts/K3No3hZSw2rZmXnbznlc https://jemi.so//posts/hVskNuC5DhAyDq6O8ExR https://jemi.so//posts/6d6yVQHqEhlfYbIuff35 https://jemi.so//posts/g6E1Czwf1qQrRMGOucRj https://jemi.so//posts/InmeaTfqZnf86G7kjTzH https://jemi.so//posts/7RnzdnnFA1nPuCtSdxGE https://jemi.so//posts/ueU9jKcvp1Uf9GB0Ka42 https://jemi.so//posts/Hz7TQxt4dAiC9PkPX4A8 https://jemi.so//posts/RhG7HkOiOPdik9QPNb1p

This selection tool allowed you to "hide" areas of the target image by applying a mask. In some cases, this mask would also be a mirrored copy of the content you were selecting (as defined by your selection tool settings)—for instance, an area where both the foreground and background of an image would be selected is a common behavior. With this feature, you would look at the Normal or Mask or Layers panel, and the masked areas would be blacked out, while the rest of the image would remain visible. Tracing was a cross-platform tool used to take a live on-screen selection and measure the distance to an unclipped object or area of the image, and create an anchor point to map, auto-populate, or perform a more complex path-finding technique. After the tracing was completed, you could see the anchor point's location as a clickable marker. Once this was set, you could drag in the image and move the anchor point to dictate the path. This tool, available with many of the plug-ins owned by Adobe, was a once-powerful tool that attempted to "fill in the blanks" with content from the image. However, because of the tool and underlying AI engine, this tool had previously been considered too complicated to be usable as a replacement for other more traditional "fill-in-the-blanks" tools. With Content-Aware Fill, you would have the ability to choose a gradient to control how the color blending would occur and to blend the content, as well as a clipping mask. You could also blend in the content from other images as well the first image. This feature was a great tool to remove the extra, unwanted objects—like large logos in the background of your photos. However, once adjusted to your liking, the "fill" had to be done in "burn/bleach" mode to avoid the AI-engine from rendering an all-out color.

In addition to the new features in Photoshop on the web found over on their websites, full access to Photoshop CC features is also available via the cloud-based platform, Adobe Creative Cloud. This means you can install Photoshop CC on any Windows, Mac or Linux computer and keep your existing files and settings

regardless of whether you're working on a home, office, or web-based project. Adobe Photoshop CC adds thousands of new features, including HiDPI support, 5K resolution support, and filters, presets, and adjustment layers. For the first time, Photoshop CC lets you layer UV Mapping inside the Editor so you can create sophisticated 3D effects. Adobe maintains Photoshop's powerful selection tools so you can make sophisticated selections inside and on the edges of your artwork. But with all of these tools, your computer's processing power is still a must, so it's important to choose an appropriate monitor to match your needs. To give users a taste of what's new in GIMP 2.10, those who request early access can check out the release notes and a partial review of GIMP 2.10 after the first four weeks have passed. As with previous GIMP releases, GIMP 2.10 can be installed from source or unpacked to update existing installations. See the GIMP 2.10 release notes and change log for more on these welcome changes. The guickest way to integrate GIMP into your workflow is to use one of the many available plugins. A large set of GEGL filters are included, with all new filters being written in GEGL. For example, a new Gaussian Blur filter has a GPU implementation that gives it a boost in speed and quality.